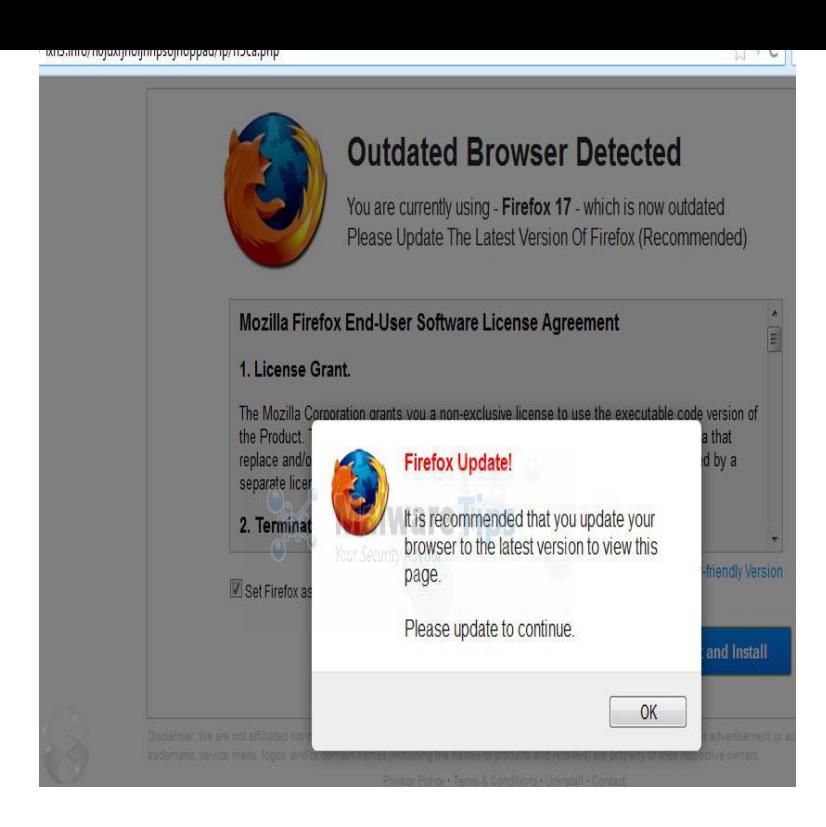

Your web browser (Internet Explorer 10) is out of date. Update your browser for more security, speed and the best experience on this fotografosacfa.com browser Ignore.I can't update my browser. If you can't change your browser because of compatibility issues, think about installing a second browser for browsing and keep the.To verify that your version of Firefox is the latest or to update manually, follow these steps: Open the Mozilla Firefox browser. Click the Open menu button in the upper right-hand corner of the screen. In the menu that appears, click the Help option at the bottom. Select About Firefox.Find out if your browser is out of date and perform a Firefox, Chrome, Safari, the steps on the browser's official webpage page to download the new update.Online. Worry-free. Upgrade your browser today! Microsoft Edge ranks first when put to real world page load tests. Whether you use the web to search, watch.Updating is easy. All you need to do is to click on the icon at the bottom of this page representing the browser you have installed, and this will take you to the.What Browser tells you which web browser you're using and why to keep your browser up-to-date.Update for Internet Explorer 10 in Windows 7 (KB). KB includes a Internet Explorer 9 is the recommended browser for Windows Vista. Now with Bing and For more information see the Overview section of this page. You have reached this resource page because you are using an insecure non- supported Internet Browser to access the Department of Home Affairs' online.Without the most up-to-date version of your browser, you'll still be able to watch YouTube videos, but you may have problems using YouTube's newer features.Your browser is a software application that lets you visit web pages on the Internet. Popular browsers include Google Chrome, Firefox, Safari, and Internet.Browser Update Warning Overview. Set (and optionally require) minimum browser versions for your site. Using this plugin, you can display a warning.Microsoft Edge, a faster browser for Windows Now on Android Quickly find, manage, and open tabs you set aside without leaving the page you're on.5 6<sup>\*\*</sup>.Remind users to update their browser in an unobtrusive way fotografosacfa.com links for operating system updates on update page, 2 years ago. fotografosacfa.com typo, style.Vivaldi is a new browser with unrivaled customization and control. Fast We use cookies to offer you a better browsing experience and analyze site traffic.

[PDF] how to a plants vs zombies 2 for

[PDF] kenmore oasis elite dryer manual

- [PDF] qlogic sanbox 5200 firmware
- [PDF] pdanet android windows
- [\[PDF\] kenwood kac-646x amp](http://fotografosacfa.com/gecyfot.pdf)
- [\[PDF\] online warcraft 3 game](http://fotografosacfa.com/xitohugem.pdf)
- [\[PDF\] singer ultralock 14u64a](http://fotografosacfa.com/jitugija.pdf)